#### **This Worksheet May be done with technology:**

**Free Graphing technology** If you do not currently have graphing software installed on your computer, please take the time to install some: GeoGebra: http://www.geogebra.org/cms/en/download GraphCalc: http://www.graphcalc.com/download.shtml

### **MHF4U: Functions** Unit 1Activity 1Characteristics of functions Homework

# Instructions: Complete this homework based on the topics that were covered in this activity. Then correct your own work using the solutions at the end of this file.

1. For each of the following functions complete the chart and sketch the function using GraphCalc.

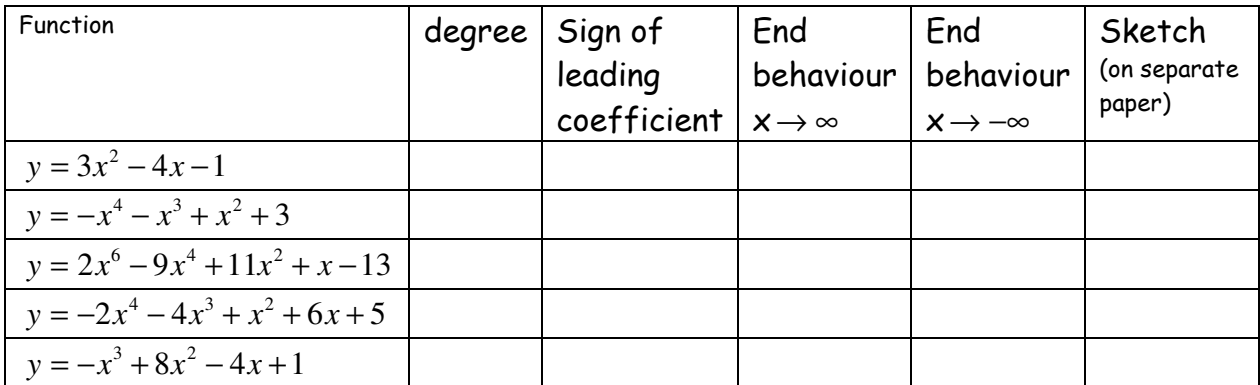

2. Based on the above chart, find the relationship between the end behaviour of a function and the degree.

3. Using GraphCalc, fill-in the following chart:

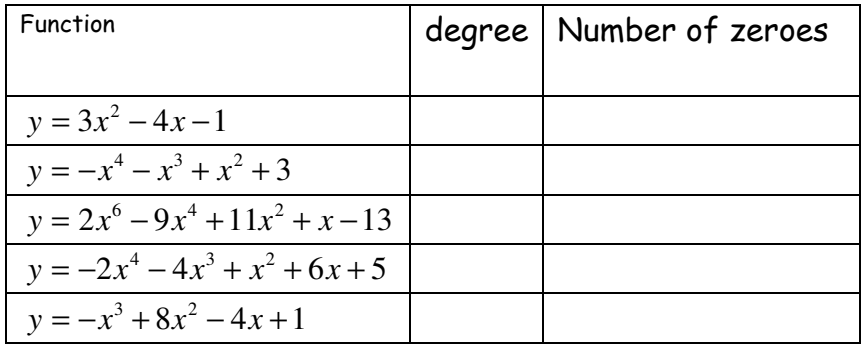

4. Using Graphcalc and your results from question #3, what is the minimum and maximum number of zeros possible for each of the following polynomial functions with the following degrees:

a) 2 (b) 3 (c) 5 (d) 6 (e) 7 (f) n

5. Identify the sign of the leading coefficient and describe the end behaviour. Using this information, decide if each function is cubic or quartic.

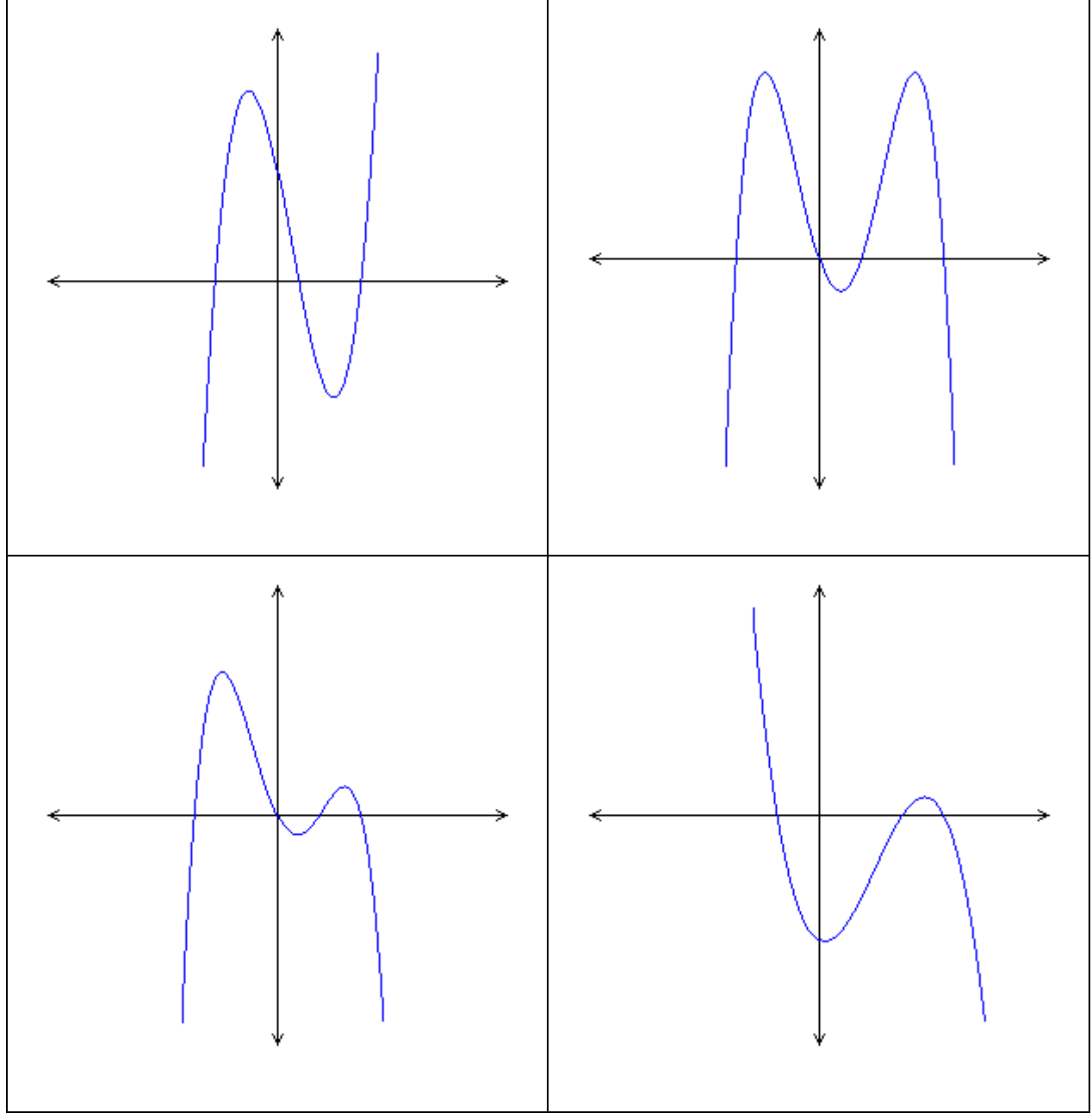

6. Without using any graphing technology, graph the following polynomial functions:

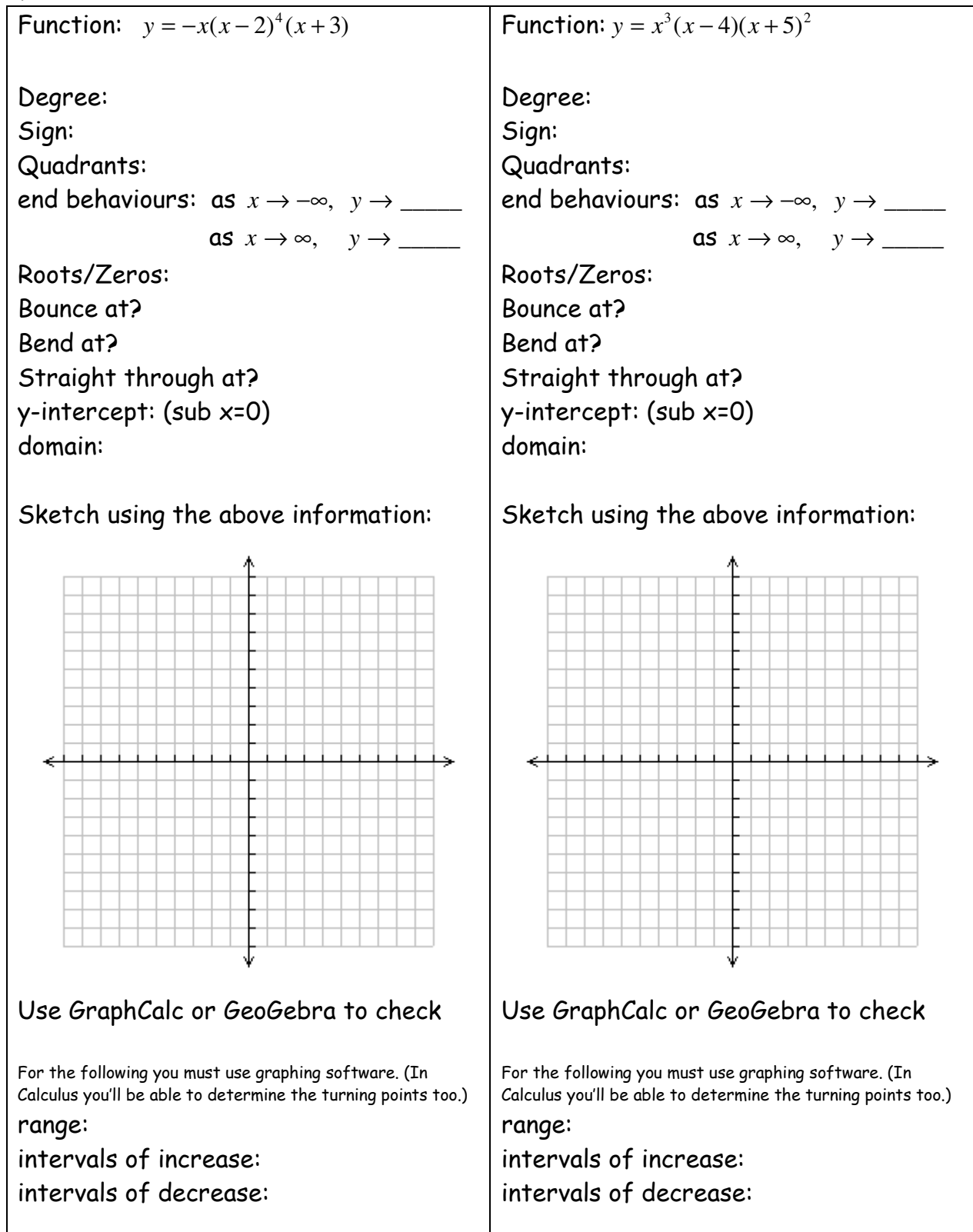

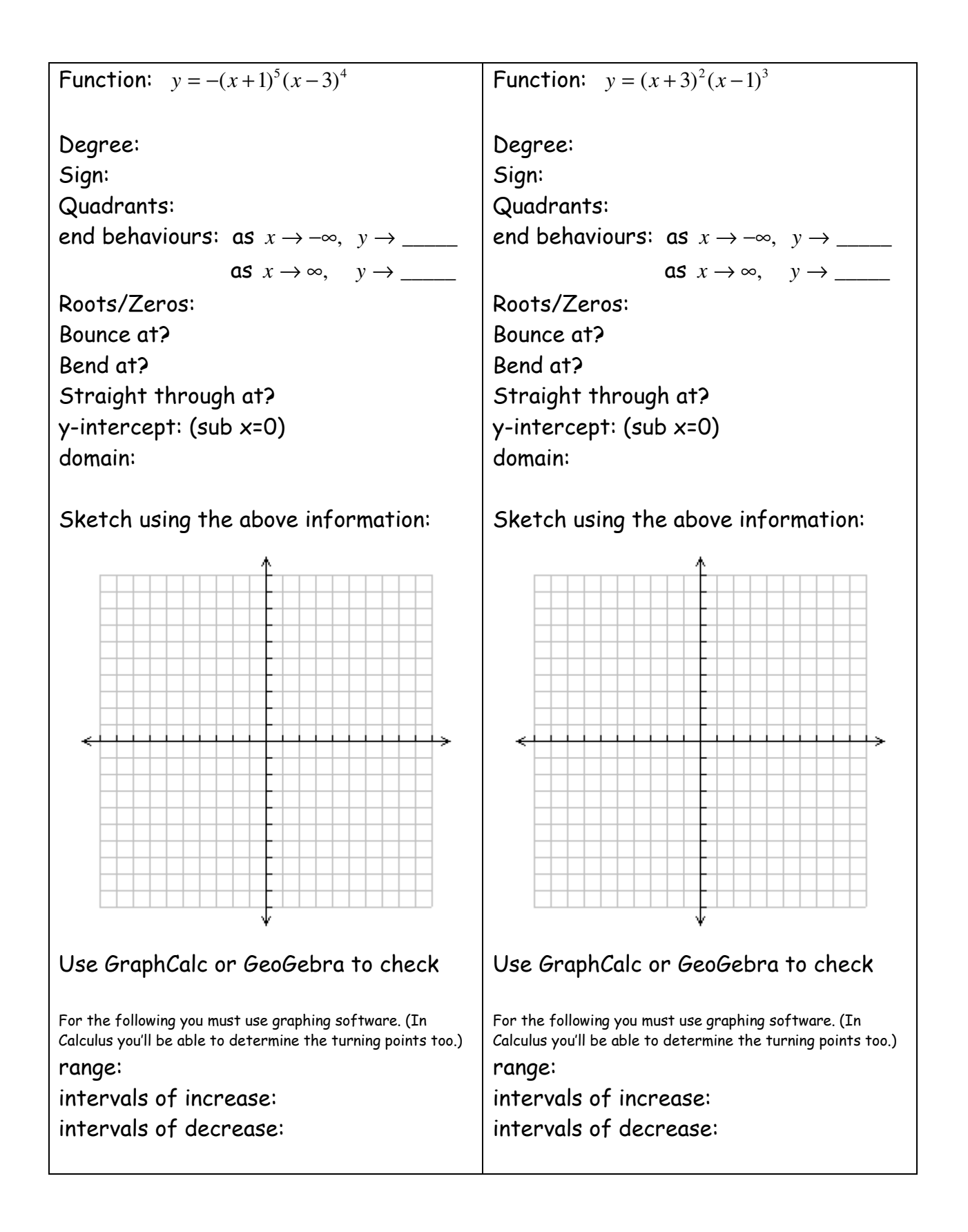

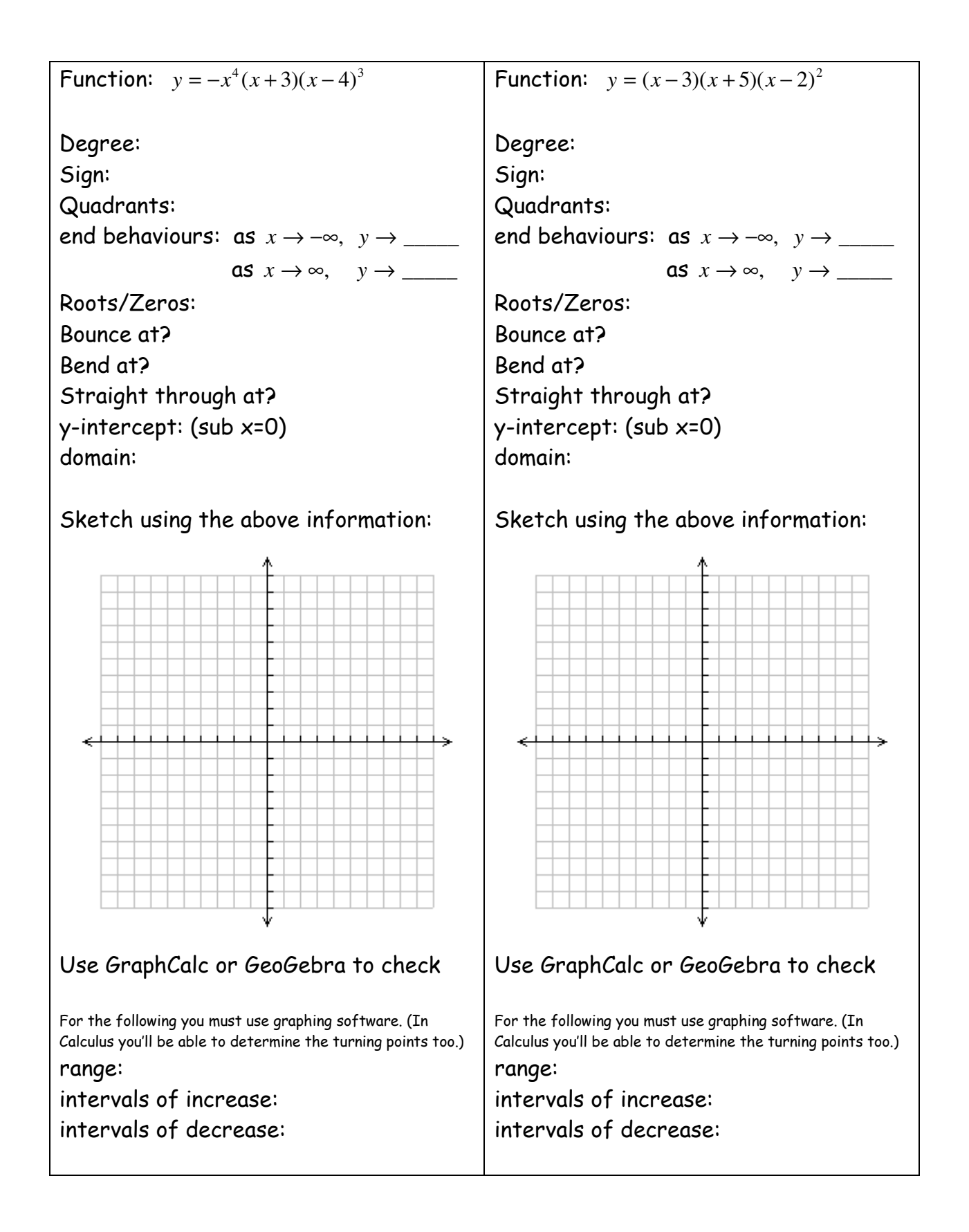

#### **MHF4U: Functions**

# **Unit 1 Activity 1 Characteristics of functions Homework - SOLUTIONS**

Check your own answers now. If you experience any difficulties, email your teacher with the Unit#/Activity# and the question number. Then outline your specific problem.

1. For each of the following functions complete the chart and sketch the function using Graph Calc.

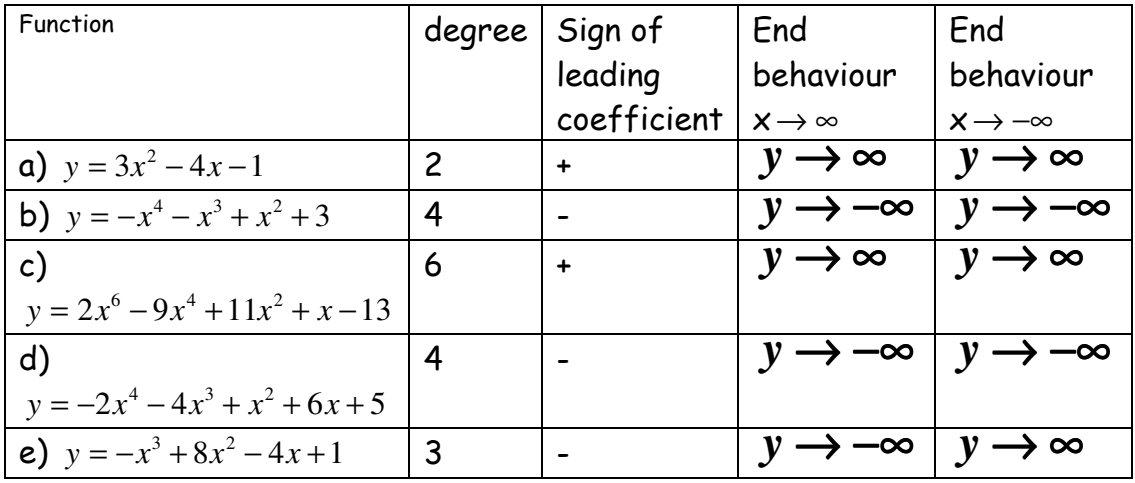

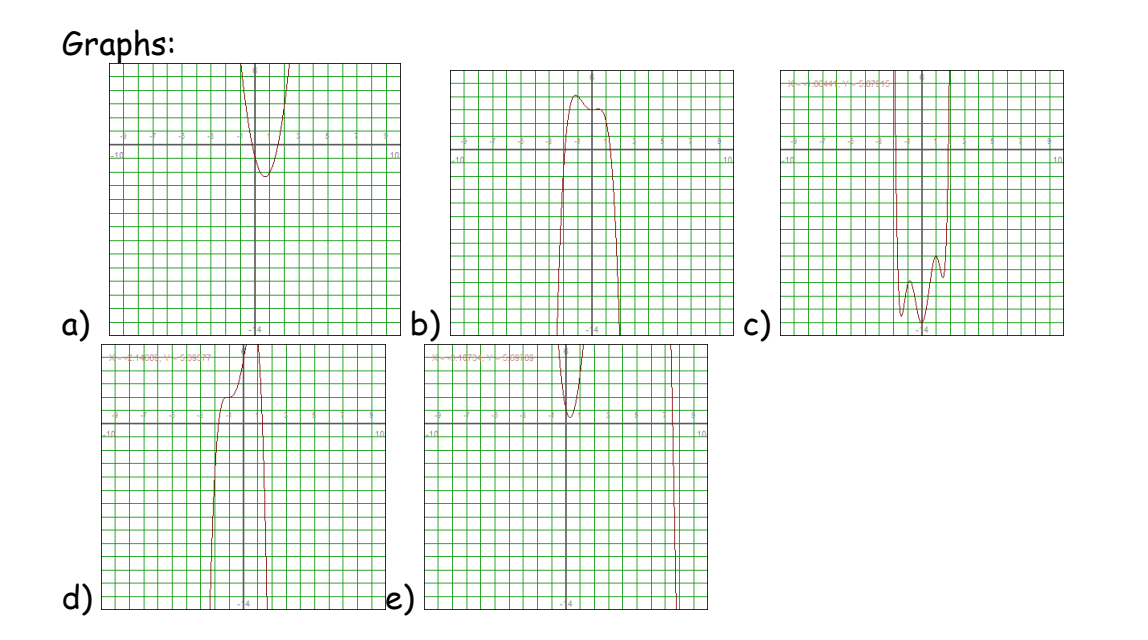

2. Based on the above chart, find the relationship between the end behaviour of a function and the degree. If the degree is even, the end behaviours are the same; if the degree is odd, the end behaviours are opposite.

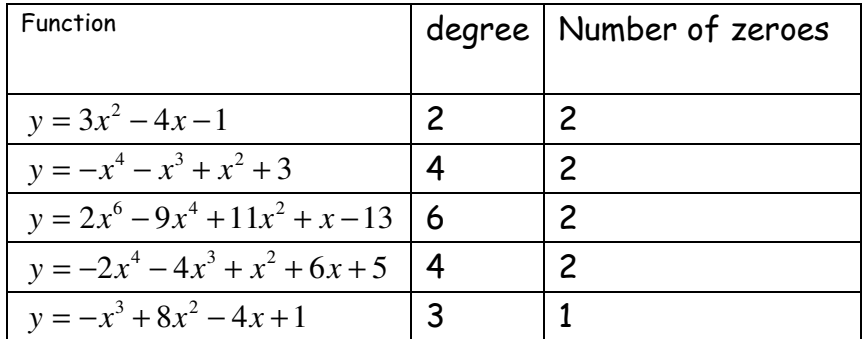

3. Using GraphCalc fill-in the following chart:

4. Using Graphcalc and your results from question #3, what is the minimum and maximum number of zeros possible for each of the following polynomial functions with the following degrees:

a) 2 (min: no zeroes; max: 2 zeroes) (b) 3 (min: one zero; max: three zeroes)  $(c)$  5 (min: one zero; max: five zeroes) (d) 6 (min: no zeroes; max: six zeroes) (e) 7 (min: one zero; max: 7 zeroes) (f) n (min: no zeroes if n is even, one zero if n is odd; max: n zeroes)

5. Identify the sign of the leading coefficient and describe the end behaviour. Using this information, decide if each function is cubic or quartic.

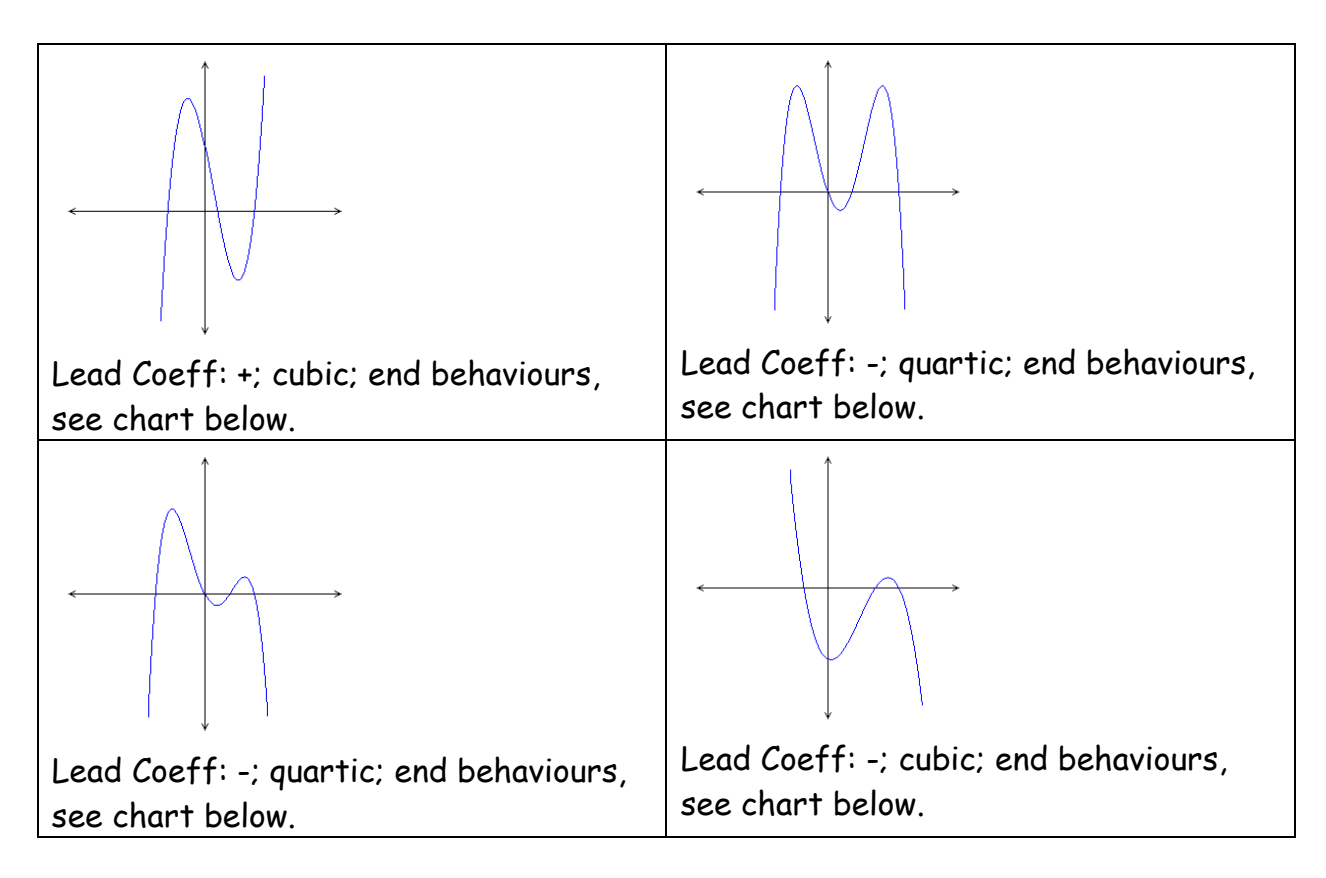

## End Behaviours in General

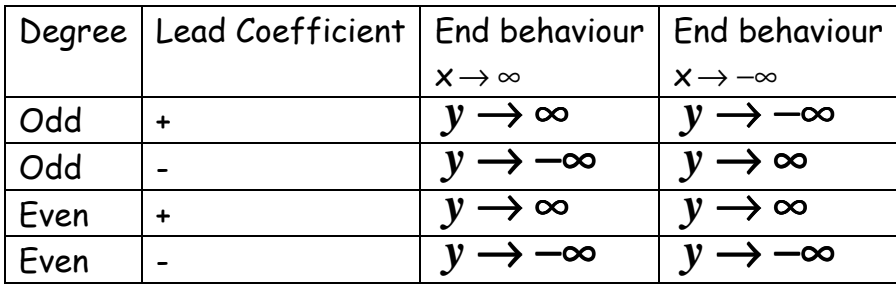

6. Without using any graphing technology, graph the following polynomial functions after identifying the features listed:

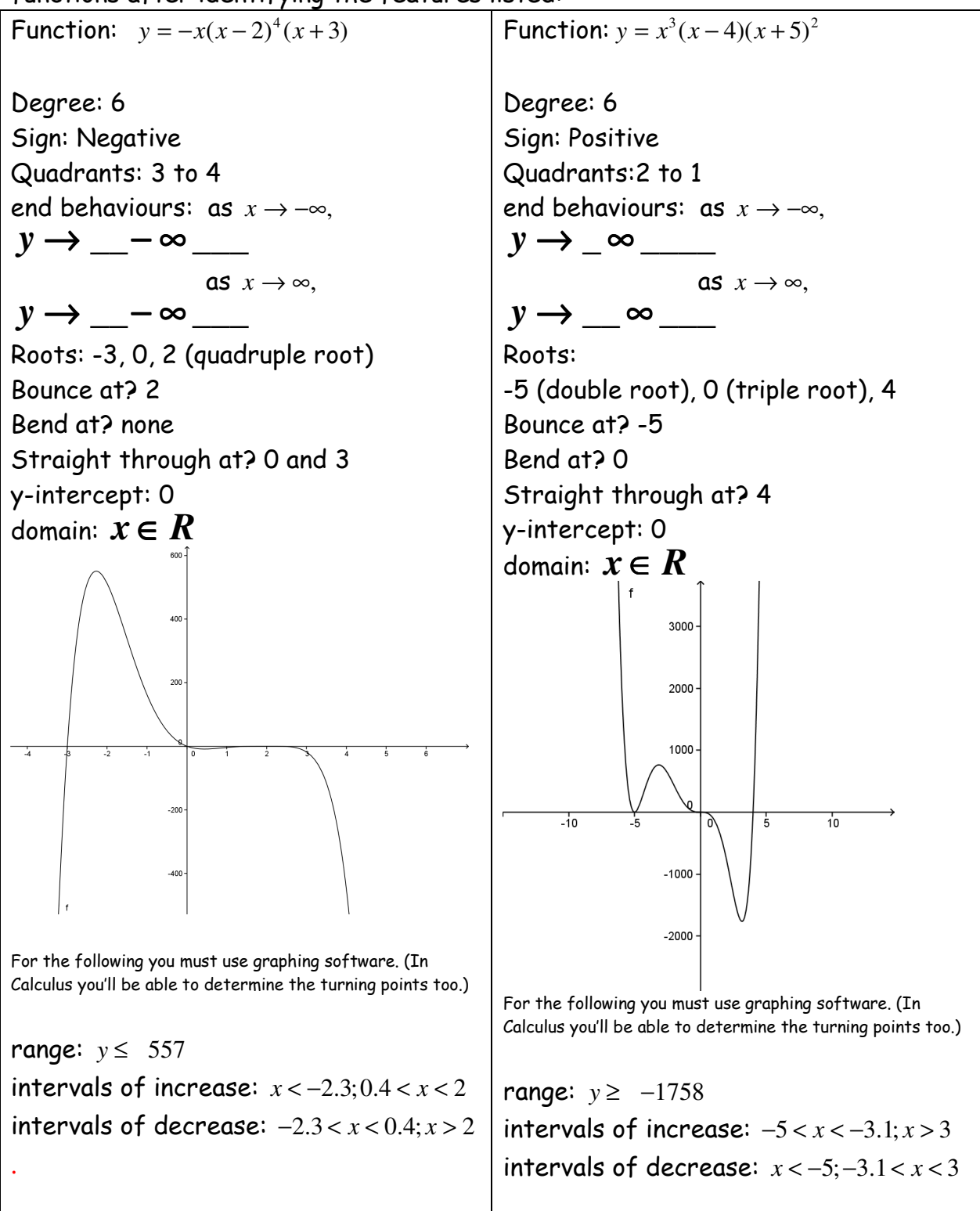

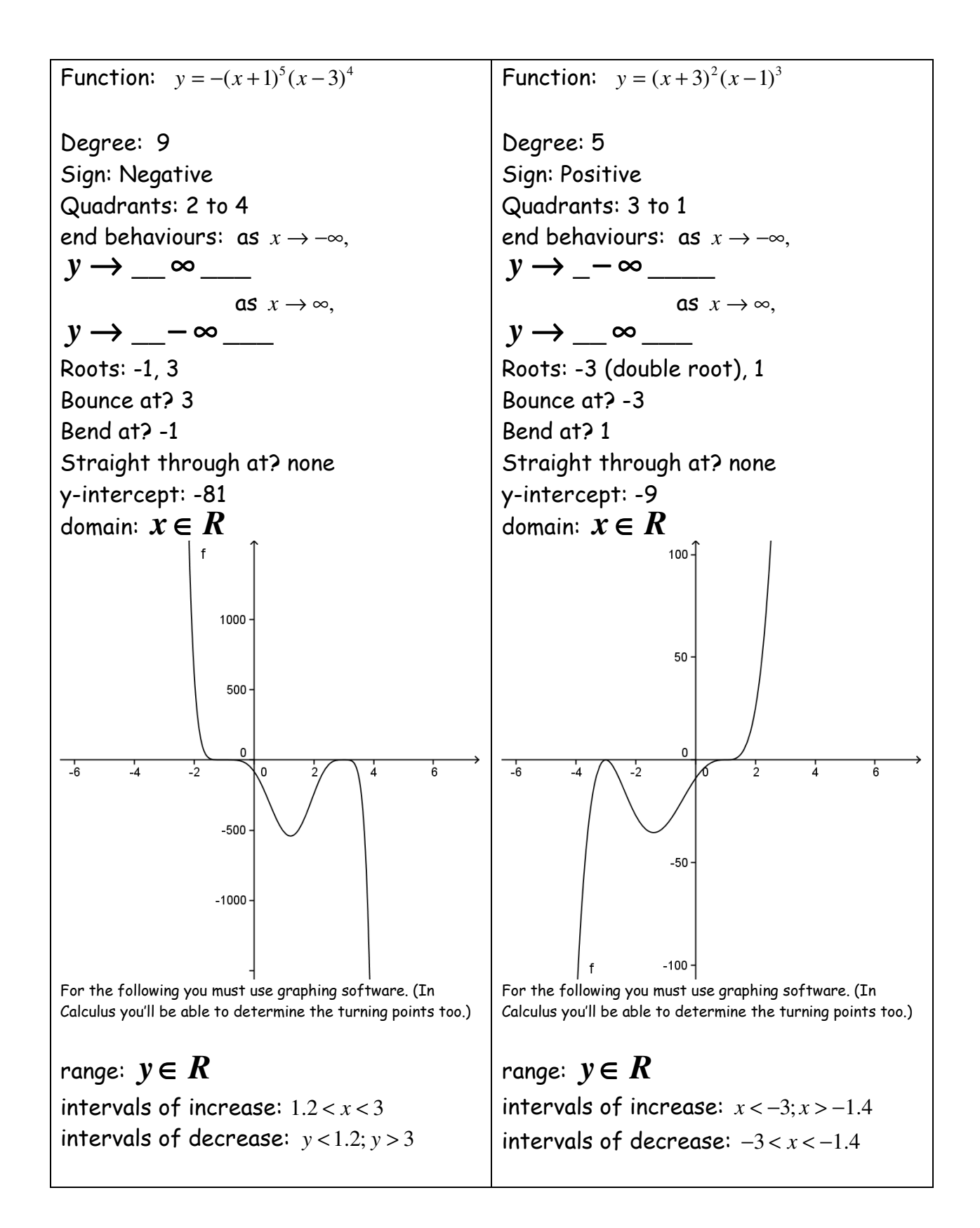

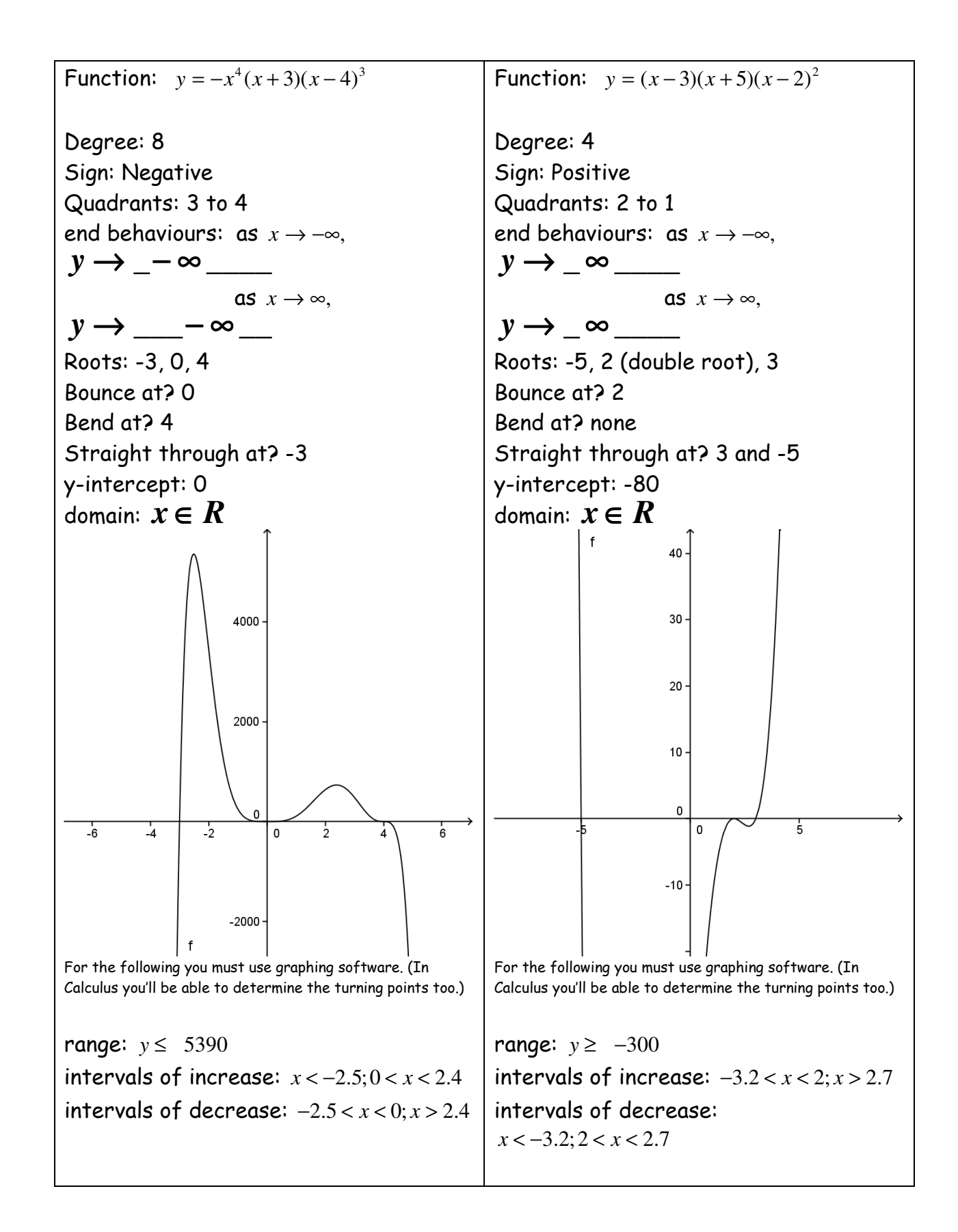